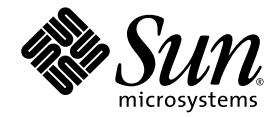

# Sun StorEdge<sup>™</sup> 3900 and 6900 Series 2.2 Release Notes

Storage Service Processor Version 2.3.5

Sun Microsystems, Inc. www.sun.com

Part No.816-5254-14 August 2005, Revision 05

Submit comments about this document at: http://www.sun.com/hwdocs/feedback

Copyright © 2005 Sun Microsystems, Inc., 4150 Network Circle, Santa Clara, California 95054, U.S.A. All rights reserved.

Sun Microsystems, Inc. has intellectual property rights relating to technology embodied in this product or document. In particular, and without limitation, these intellectual property rights may include one or more of the U.S. patents listed at http://www.sun.com/patents and one or more additional patents or pending patent applications in the U.S. and other countries.

This product or document is distributed under licenses restricting its use, copying, distribution, and decompilation. No part of this product or document may be reproduced in any form by any means without prior written aut

Third-party software, including font technology, is copyrighted and licensed from Sun suppliers.

Parts of the product may be derived from Berkeley BSD systems, licensed from the University of California. UNIX is a registered trademark in the U.S. and in other countries, exclusively licensed through X/Open Company, Ltd.

Sun, Sun Microsystems, the Sun logo, Java, and Sun StorEdge are trademarks or registered trademarks of Sun Microsystems, Inc. in the U.S. and other countries.

All SPARC trademarks are used under license and are trademarks or registered trademarks of SPARC International, Inc. in the U.S. and other countries. Products bearing SPARC trademarks are based upon architecture developed by Sun Microsystems, Inc.

U.S. Government Rights -Commercial Software. Government users are subject to the Sun Microsystems, Inc. standard license agreement and applicable provisions of the FAR and its supplements.

Netscape is a trademark or registered trademark of Netscape Communications Corporation in the United States and other countries.

Products covered by and information contained in this service manual are controlled by U.S. Export Control laws and may be subject to the export or import laws in other countries. Nuclear, missile, chemical biological weapons or nuclear maritime end uses or end users, whether<br>direct or indirect, are strictly prohibited. Export or reexport to countries subjec lists, including, but not limited to, the denied persons and specially designated nationals lists is strictly prohibited.

DOCUMENTATION IS PROVIDED "AS IS" AND ALL EXPRESS OR IMPLIED CONDITIONS, REPRESENTATIONS AND WARRANTIES, INCLUDING ANY IMPLIED WARRANTY OF MERCHANTABILITY, FITNESS FOR A PARTICULAR PURPOSE OR NONINFRINGEMENT, ARE DISCLAIMED, EXCEPT TO THE EXTENT THAT SUCH DISCLAIMERS ARE HELD TO BE LEGALLY INVALID.

Copyright © 2005 Sun Microsystems, Inc., 4150 Network Circle, Santa Clara, California 95054, Etats-Unis. Tous droits réservés.

Sun Microsystems, Inc. a les droits de propriété intellectuels relatants à la technologie incorporée dans ce produit. En particulier, et sans la<br>limitation, ces droits de propriété intellectuels peuvent inclure un ou plus un ou les brevets plus supplémentaires ou les applications de brevet en attente dans les Etats - Unis et les autres pays.

Ce produit ou document est protégé par un copyright et distribué avec des licences qui en restreignent l'utilisation, la copie, la distribution, et la décompilation. Aucune partie de ce produit ou document ne peut être reproduite sous aucune forme, par quelque moyen que ce soit, sans<br>l'autorisation préalable et écrite de Sun et de ses bailleurs de licence, s'il y en a.

Le logiciel détenu par des tiers, et qui comprend la technologie relative aux polices de caractères, est protégé par un copyright et licencié par des<br>fournisseurs de Sun.

Des parties de ce produit pourront être dérivées des systèmes Berkeley BSD licenciés par l'Université de Californie. UNIX est une marque déposée aux Etats-Unis et dans d'autres pays et licenciée exclusivement par X/Open Company, Ltd.

Sun, Sun Microsystems, le logo Sun, Java, et Sun StorEdge sont des marques de fabrique ou des marques déposées de Sun Microsystems, Inc. aux Etats-Unis et dans d'autres pays.

Toutes les marques SPARC sont utilisées sous licence et sont des marques de fabrique ou des marques déposées de SPARC International, Inc. aux Etats-Unis et dans d'autres pays. Les produits protant les marques SPARC sont basés sur une architecture développée par Sun Microsystems, Inc.

Netscape est une marque do Netscape Communications Corporation aux Etats-Unis at dans d'autres pays.

Ce produit est soumis à la législation américaine en matière de contrôle des exportations et peut être soumis à la règlementation en vigueur dans d'autres pays dans le domaine des exportations et importations. Les utilisations, ou utilisateurs finaux, pour des armes nucléaires, des missiles, des armes biologiques et chimiques ou du nucléaire maritime, directement ou indirectement, sont strictement interdites. Les exportations ou réexportations vers les pays sous embargo américain, ou vers des entités figurant sur les listes d'exclusion d'exportation américaines, y compris, mais de manière non exhaustive, la liste de personnes qui font objet d'un ordre de ne pas participer, d'une façon directe ou indirecte, aux exportations des produits ou des services qui sont régis par la législation américaine sur le contrôle des exportations et la liste de ressortissants spécifiquement désignés sont rigoureusement interdites.

LA DOCUMENTATION EST FOURNIE "EN L'ETAT" ET TOUTES AUTRES CONDITIONS, DECLARATIONS ET GARANTIES EXPRESSES OU TACITES SONT FORMELLEMENT EXCLUES, DANS LA MESURE AUTORISEE PAR LA LOI APPLICABLE, Y COMPRIS NOTAMMENT TOUTE GARANTIE IMPLICITE RELATIVE A LA QUALITE MARCHANDE, A L'APTITUDE A UNE UTILISATION PARTICULIERE OU A L'ABSENCE DE CONTREFAÇON.

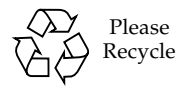

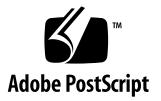

### Sun StorEdge 3900 and 6900 Series 2.2 Release Notes

The Sun StorEdge™ 3900 and 6900 series storage systems are complete preconfigured storage solutions. The Sun StorEdge 3900 and 6900 series systems support direct-attach storage (DAS) and storage area network (SAN) environments.

This document is organized as follows:

- ["Features in This Release" on page 2](#page-3-0)
- ["Product Changes" on page 3](#page-4-0)
- ["System Requirements" on page 8](#page-9-0)
- ["Installing the Storage Service Processor Upgrade" on page 8](#page-9-1)
- ["Known Issues and Bugs" on page 11](#page-12-0)
- ["Storage Service Processor 2.3.5 Fixes" on page 14](#page-15-0)
- ["Release Documentation" on page 17](#page-18-0)
- ["Service Contact Information" on page 18](#page-19-0)

### <span id="page-3-0"></span>Features in This Release

This release of the Sun StorEdge 3900 and 6900 series includes an update to the software image on the Storage Service Processor to version 2.3.5.

The Sun StorEdge 3910 and 3960 systems are midrange high-performance systems. The Sun StorEdge 6910 and 6960 systems are midrange storage consolidation systems.

Features of Sun StorEdge 3900 and 6900 series systems include:

- Modular storage elements that can be incrementally expanded in a predefined footprint
- Sun tested, preconfigured storage system optimized for the Solaris™ operating environment
- Support for single or clustered Sun Enterprise™ and Sun Fire™ servers
- Dynamic scaling to more than 29 terabytes in a single system
- Logical unit number (LUN) segmenting or carving for storage consolidation
- LUN security access (masking) for the storage consolidation models
- Fibre Channel interface
- A high degree of data availability in a unit that reduces cost of ownership
- Enterprise Storage Manager monitoring and support

## <span id="page-4-0"></span>Product Changes

The software revision in this release of the product:

- Updates the Storage Service Processor with new array firmware patch 116930-03, which contains new array controller firmware 3.2.2 and new disk firmware.
- Includes Storage Automated Diagnostic Environment patch 114591-21.
- Includes Storage Automated Diagnostic Environment revision matrix patch T116393-06.

[TABLE 1](#page-4-1) summarizes Sun StorEdge 3900 and 6900 series features supported with each Storage Service Processor software release. Each version of the Storage Service Processor software is available on CD. Upgrade CDs are also available to upgrade a Sun StorEdge 3900 or 6900 series from one software version to the next. For example, you can upgrade your system from version 2.0.2 to version 2.0.3, from 2.0.3 to version 2.1.1, and from version 2.1.1 to version 2.3.1.

| <b>Features</b>                                                                                       | <b>Version</b><br>2.0.2<br>(Feb<br>2002) | Version<br>2.0.3<br>(May<br>2002) | <b>Version</b><br>2.1.1<br>(Jun<br>2002) | Version<br>2.3.1<br>(Mar<br>2003) | Version<br>2.3.2<br>(Aug<br>2003) | <b>Version</b><br>2.3.3<br>(Apr<br>2004) | Version<br>2.3.4<br>(Dec<br>2004) | Version<br>2.3.5<br>(Aug<br>2005) |
|----------------------------------------------------------------------------------------------------|------------------------------------------|-----------------------------------|------------------------------------------|-----------------------------------|-----------------------------------|------------------------------------------|-----------------------------------|-----------------------------------|
| Multinode cluster<br>support for Sun<br>StorEdge 3900 and<br>6900 series                              |                                          |                                   |                                          |                                   |                                   |                                          |                                   |                                   |
| Multiple host<br>support for Sun<br>StorEdge 6900<br>series                                           |                                          |                                   |                                          |                                   |                                   |                                          |                                   |                                   |
| Sun StorEdge T3+<br>array LUN slicing<br>and masking<br>support (Sun<br>StorEdge 3900<br>series only) |                                          |                                   |                                          |                                   |                                   |                                          | ✓                                 |                                   |
| 36-Gbyte and 72-<br>Gbyte disk drive<br>capacities                                                    |                                          |                                   |                                          |                                   |                                   |                                          |                                   |                                   |
| Increased disk<br>drive capacity (181-<br>Gbyte drives)                                               |                                          |                                   |                                          |                                   |                                   |                                          |                                   |                                   |

<span id="page-4-1"></span>**TABLE 1** Features Supported by Storage Service Processor Versions

| <b>Features</b>                                                                                                    | Version<br>2.0.2<br>(Feb<br>2002) | Version<br>2.0.3<br>(May<br>2002) | Version<br>2.1.1<br>(Jun<br>2002) | Version<br>2.3.1<br>(Mar<br>2003) | Version<br>2.3.2<br>(Aug<br>2003) | Version<br>2.3.3<br>(Apr<br>2004) | Version<br>2.3.4<br>(Dec<br>2004) | Version<br>2.3.5<br>(Aug<br>2005) |
|----------------------------------------------------------------------------------------------------|-----------------------------------|-----------------------------------|-----------------------------------|-----------------------------------|-----------------------------------|-----------------------------------|-----------------------------------|-----------------------------------|
| Sun StorEdge T3+<br>array firmware<br>version 2.0.1                                                                                               | ✓                                 |                                   |                                   |                                   |                                   |                                   |                                   |                                   |
| Sun StorEdge T3+<br>array firmware<br>version 2.1 (fabric<br>support)                                                                             |                                   | ✓                                 | ✓                                 | ✓                                 | ✓                                 | ✓                                 | ✓                                 | ✓                                 |
| Sun StorEdge T3+<br>array firmware<br>version 3.1                                                                                                 |                                   |                                   |                                   |                                   |                                   | ✓                                 | ✓                                 | ✓                                 |
| Sun StorEdge T3+<br>3.1 disk scrubber<br>feature                                                                                                  |                                   |                                   |                                   |                                   |                                   | ✓                                 | ✓                                 | ✓                                 |
| Sun StorEdge T3+<br>3.1 ONDG feature                                                                                                    |                                   |                                   |                                   |                                   |                                   | ✓                                 | ✓                                 | ✓                                 |
| Sun StorEdge T3+<br>array RAID<br>configuration with<br>no hot spare                                                                              |                                   |                                   |                                   | ✓                                 | ✓                                 | ✓                                 | ✓                                 | ✓                                 |
| Sun StorEdge T3+<br>array firmware<br>version 3.2.2                                                                                               |                                   |                                   |                                   |                                   |                                   |                                   |                                   | ✓                                 |
| Switch firmware<br>version 3.04.62 (FC-<br>switch FLASH<br>30462)                                                                                 | ✓                                 | ✓                                 | ✓                                 | ✓                                 | ✓                                 | ✓                                 | ✓                                 | ✓                                 |
| Sun StorEdge<br>network Fibre<br>Channel Switch-8<br>and Switch-16 (1-<br>Gbit) switch<br>firmware version<br>40238 (2-Gbit/FC-<br>SW compatible) |                                   |                                   |                                   | ✓                                 | ✓                                 | ✓                                 | ✓                                 | ✓                                 |

**TABLE 1** Features Supported by Storage Service Processor Versions *(Continued)*

| <b>Features</b>                                                                                                    | Version<br>2.0.2<br>(Feb<br>2002) | Version<br>2.0.3<br>(May<br>2002) | <b>Version</b><br>2.1.1<br>(Jun<br>2002) | Version<br>2.3.1<br>(Mar<br>2003) | Version<br>2.3.2<br>(Aug<br>2003) | Version<br>2.3.3<br>(Apr<br>2004) | Version<br>2.3.4<br>(Dec<br>2004) | Version<br>2.3.5<br>(Aug<br>2005) |
|----------------------------------------------------------------------------------------------------|-----------------------------------|-----------------------------------|------------------------------------------|-----------------------------------|-----------------------------------|-----------------------------------|-----------------------------------|-----------------------------------|
| Sun StorEdge<br>network Fibre<br>Channel Switch-8<br>and Switch-16 (1-<br>Gbit) switch<br>firmware version<br>40242 (2-Gbit/FC-<br>SW compatible)                                         |                                   |                                   |                                          |                                   |                                   | ✓                                 | ✓                                 |                                   |
| Sun StorEdge<br>network 2-Gbit<br>Fibre Channel<br>switch-16 support<br>on front-end<br>switches on the<br>3900 series only<br>with switch<br>firmware revision<br>$v1.3.60$ or $v1.5.07$ |                                   |                                   |                                          | ✓                                 | ✓                                 | ✓                                 | ✓                                 |                                   |
| Sun StorEdge<br>network 2-Gbit<br>Fibre Channel<br>switch-16 support<br>on front-end<br>switches on the<br>3900 series only<br>with switch<br>firmware revision<br>2.0.0.05               |                                   |                                   |                                          |                                   |                                   | ✓                                 | ✓                                 |                                   |
| Virtualization<br>engine firmware<br>version 8.014                                                                                                    | ✓                                 |                                   |                                          |                                   |                                   |                                   |                                   |                                   |
| Virtualization<br>engine firmware<br>version 8.017<br>supporting:<br>• Improved<br>performance<br>$(8K-12K)$<br>• Failback without<br>halting I/Os                                        |                                   | ✓                                 |                                          |                                   |                                   |                                   |                                   |                                   |

**TABLE 1** Features Supported by Storage Service Processor Versions *(Continued)*

| <b>Features</b>                                                                                                    | Version<br>2.0.2<br>(Feb<br>2002) | Version<br>2.0.3<br>(May<br>2002) | Version<br>2.1.1<br>(Jun<br>2002) | Version<br>2.3.1<br>(Mar<br>2003) | Version<br>2.3.2<br>(Aug<br>2003) | Version<br>2.3.3<br>(Apr<br>2004) | Version<br>2.3.4<br>(Dec<br>2004) | <b>Version</b><br>2.3.5<br>(Aug<br>2005) |
|----------------------------------------------------------------------------------------------------|-----------------------------------|-----------------------------------|-----------------------------------|-----------------------------------|-----------------------------------|-----------------------------------|-----------------------------------|------------------------------------------|
| Virtualization<br>engine firmware<br>8.019 supporting:<br>• Improved SVE<br>check condition<br>handling for<br>Windows 2000<br>reboot<br>• Corrected MH10<br>< STATUS return<br>value<br>• Corrected SCSI<br>reservation issue                                                               |                                   |                                   |                                   | ✓                                 | ✓                                 |                                   |                                   |                                          |
| Virtualization<br>engine firmware<br>8.020 supporting:<br>• Corrected Inq<br>page 0x83 fail to<br>return correct<br>data cause errhalt<br>reboot<br>• Sun StorEdge<br><b>SAN Foundation</b><br>software 4.3<br>support<br>• Sun StorEdge<br><b>SAN Foundation</b><br>software 4.4<br>support |                                   |                                   |                                   |                                   | ✓                                 | ✓                                 | ✓<br>✓<br>✓                       |                                          |
| Sun StorEdge<br>Remote Response<br>ready                                                                                                    |                                   | ✓                                 | ✓                                 | ✓                                 | ✓                                 | ✓                                 | ✓                                 | ✓                                        |
| Improved security<br>for Sun StorEdge<br>Remote Response                                                                                                    |                                   | ✓                                 | ✓                                 | ✓                                 | ✓                                 | ✓                                 | ✓                                 | ✓                                        |
| Sun StorEdge SAN<br>3.2 support                                                                                                    |                                   | ✓                                 | ✓                                 | ✓                                 | ✓                                 | ✓                                 | ✓                                 | ✓                                        |
| Sun StorEdge SAN<br>4.0 support                                                                                                    |                                   |                                   | ✓                                 | ✓                                 | ✓                                 | ✓                                 | ✓                                 | ✓                                        |

**TABLE 1** Features Supported by Storage Service Processor Versions *(Continued)*

| <b>Features</b>                                                                                                    | Version<br>2.0.2<br>(Feb<br>2002) | Version<br>2.0.3<br>(May<br>2002) | Version<br>2.1.1<br>(Jun<br>2002) | Version<br>2.3.1<br>(Mar<br>2003) | Version<br>2.3.2<br>(Aug<br>2003) | Version<br>2.3.3<br>(Apr<br>2004) | Version<br>2.3.4<br>(Dec<br>2004) | Version<br>2.3.5<br>(Aug<br>2005) |
|----------------------------------------------------------------------------------------------------|-----------------------------------|-----------------------------------|-----------------------------------|-----------------------------------|-----------------------------------|-----------------------------------|-----------------------------------|-----------------------------------|
| Sun StorEdge SAN<br>4.1 support                                                                                             |                                   |                                   |                                   | ✓                                 | ✓                                 | ✓                                 | ✓                                 | ✓                                 |
| Sun StorEdge SAN<br>4.2 support                                                                                             |                                   |                                   |                                   | $\checkmark$                      | ✓                                 | ✓                                 | ✓                                 | ✓                                 |
| Sun Cluster 3.0<br>support                                                                                                  |                                   | $\checkmark$                      | ✓                                 | ✓                                 | $\checkmark$                      | ✓                                 | ✓                                 | ✓                                 |
| Switchless<br>configurations                                                                                                |                                   |                                   | ✓                                 | ✓                                 | ✓                                 | ✓                                 | ✓                                 | ✓                                 |
| Internationalization<br>support in all<br>SUNWsecfg<br>command line<br>interface<br>commands                                |                                   |                                   |                                   | ✓                                 | ✓                                 |                                   | ✓                                 |                                   |
| Storage Automated<br>Diagnostic<br>Environment 2.0<br>(SUNWstade)                                                           | ✓                                 | ✓                                 | ✓                                 |                                   |                                   |                                   |                                   |                                   |
| Storage Automated<br>Diagnostic<br>Environment 2.2<br>(SUNWstads)                                                           |                                   |                                   |                                   | ✓                                 | ✓                                 | ✓                                 | ✓                                 | ✓                                 |
| Solaris 8 Operating<br>System host<br>support (Solaris 8<br>07/01, Solaris 8<br>$10/01$ , or Solaris 8<br>$02/02$ required) | ✓                                 | ✓                                 | ✓                                 | ✓                                 | ✓                                 | ✓                                 | ✓                                 | ✓                                 |
| Solaris 9 Operating<br>System host<br>support                                                                               |                                   |                                   | ✓                                 | ✓                                 | ✓                                 | ✓                                 | ✓                                 | ✓                                 |
| Multiplatform<br>support for<br>Windows 2000, NT,<br>HP, IBM, and<br>$\text{LINUX}$                                         |                                   |                                   |                                   | ✓                                 | ✓                                 | ✓                                 | ✓                                 |                                   |

**TABLE 1** Features Supported by Storage Service Processor Versions *(Continued)*

### <span id="page-9-0"></span>System Requirements

For information about the Sun StorEdge 3900 and 6900 series hardware and software platform installation requirements, refer to the *Sun StorEdge 3900 and 6900 Series 2.0 Installation Guide.*

For information on the software packages and patches required to update to this release, refer to ["Installing the Storage Service Processor Upgrade" on page 8.](#page-9-1)

### <span id="page-9-1"></span>Installing the Storage Service Processor Upgrade

This section includes information on how to perform a full image installation or an upgrade of the Storage Service Processor.

**Note –** To install version 2.3.5, version 2.3.4 must reside on the Storage Service Processor. Versions 2.3.4 and 2.3.5 tar updates are available from SunService<sup>SM</sup> from the Service Partner Exchange web page:

https://spe.sun.com/spx/control/Login

If your site requires a reinstallation of the Storage Service Processor, first perform a full installation of version 2.3.1, then upgrade to 2.3.2, then 2.3.3, then 2.3.4, and, finally, upgrade to 2.3.5. See ["Full Installation of Version 2.3.1" on page 9](#page-10-0) and ["To](#page-11-0)  [Install the 2.3.5 Upgrade" on page 10.](#page-11-0)

#### To Install the Full 2.3.1 Version

- **1. Read the complete** SP\_Image\_CD\_README.txt **file.**
- **2. Use the instructions printed on the CD insert, part number 818-0582-10.**

#### <span id="page-10-0"></span>Full Installation of Version 2.3.1

Ensure that you have a fully operational Storage Service Processor (Netra™ X1 or SunFire V100 system) in the Sun StorEdge 3900 or 6900 series system. It is necessary to be connected through the console of the Storage Service Processor and logged in as the root user.

**Note –** Be sure that the user cmdadm is not logged into the Storage Service Processor being installed, because this causes the upgrade to fail.

**Note –** If you connect to the console of the Storage Service Processor to perform the installation, all reboots and messages can be seen during the installation.

The restoration of an entire Storage Service Processor version results in a single flat file system residing on a single partition. The Solaris JumpStart<sup>™</sup> software mount point is the intended partition for staging the installation of the Storage Service Processor image.

- On a Netra X1 Storage Service Processor, the Solaris JumpStart software is mounted on /dev/dsk/c0t0d0s7.
- On a Sun Fire V100 Storage Service Processor, the Solaris JumpStart software is mounted on/dev/dsk/c0t2d0s7.

The following is general information about the full image installation.

- The Storage Service Processor must be completely configured and rebooted for the functionality of the new image to take effect. If the installation process is terminated prior to the reboot, you must initiate the process again from the beginning.
- One purpose of the Storage Service Processor Full Image CD is to provide the ability to change the version of the Storage Service Processor to any other desired version with minimum time.
- It is essential that the CD be accessible on the Storage Service Processor LAN if the Storage Service Processor you are working with does not have a CD ROM drive (Netra X1). Refer to the CD insert for installation information.
- If an upgrade is desirable but an upgrade CD is not available, the Storage Service Processor Full Image CD can accommodate the upgrade. This method however does not take into account any previous configuration information.
- If necessary, make a backup copy of the following files from the Storage Service Processor before performing the installation:
	- /etc/shadow
	- /etc/passwd
	- /etc/inet/hosts
	- /etc/ethers
- /etc/nsswitch.conf
- /etc/qroups

The following notes apply to all full version installations.

- The installation does not affect the present operating level of the Storage Service Processor until it is rebooted.
- The installation is performed on Partition 7 in the Solaris JumpStart software file system. This also becomes the "interim" boot partition.
- The steps that cause the revision levels of the individual components in the solution system to match the revision of the Storage Service Processor Image must be done manually. Follow the upgrade or downgrade instructions for those components.
- Any custom modification must be inserted manually following installation.
- <span id="page-11-0"></span>▼ To Install the 2.3.5 Upgrade
	- **The Upgrade path to image 2.3.5 is 2.3.1 to 2.3.2, then 2.3.2 to 2.3.3, then 2.3.3 to 2.3.4, and 2.3.4 to 2.3.5.**

The 2.3.5 upgrade assumes that the Storage Service Processor has the 2.3.4 Storage Service Processor image revision installed. To verify this, log on to the Storage Service Processor and type: **cat /etc/motd**. The response should indicate that the revision is 2.3.4. If the revision reflects anything else, *do not perform this upgrade*. Instead, follow the upgrade path described above.

#### Upgrading to Version 2.3.*x*

To perform this upgrade, you must be connected via the console of the Storage Service Processor and logged in as the root user.

**Note –** Be sure that the user cmdadm is not logged into the Storage Service Processor being upgraded because this causes the upgrade to fail.

**Note –** You must read the complete README Upgrade.txt file before performing an upgrade of the Storage Service Processor.

Other notes about the upgrade process are:

■ Once the upgrade is performed, the upgrade information will reside in the /export/README.txt file.

- It is necessary for the Storage Service Processor to complete a reboot for the new functionality to take effect. If the upgrade process is terminated prior to the reboot, the system must be restored to the previous version and the upgrade restarted.
- The upgrade script produces a log file named /var/tmp/2.3.*x*-upgrade.log.
- **The upgrade script makes a backup copy of /etc/shadow, /etc/passwd,** /etc/inet/hosts, /etc/ethers, /etc/nsswitch.conf, and /etc/groups. A backup for each of these files is saved in the original directory and is named *filename*.2.3.*x*.upgrade.bak where *filename* is the original name of the file, including extension, if applicable. These backup files can be used to restore sitespecific configuration information.
- The upgrade script cannot be left unattended because it requires constant user interaction.
- Once the Storage Service Processor upgrade is complete, it is mandatory to upgrade the T3+ controller firmware. For more information, see the *Sun StorEdge T3+ Array Release Notes, Version 3.2.2 Controller Firmware*.
- **•** Changing the host name and/or its IP address in the /etc/hosts file after installation will cause the 3900/6900 series devices to not be monitored by the Storage Automated Diagnostic Environment. To solve this problem, you can activate the host changes after rebooting the system by running the following commands:
	- # /opt/SUNWstade/bin/config\_solution
	- # /opt/SUNWstade/bin/ras\_install
	- # /opt/SUNWstade/bin/config\_solution

### <span id="page-12-0"></span>Known Issues and Bugs

This section contains the known issues and bugs associated with the Sun StorEdge 3900 and 6900 series 2.2 release.

#### Known Issues

There are no known issues with the Sun StorEdge 3900 and 6900 series 2.2 release.

#### Bugs

The following is a list of the priority 1, 2, and 3 bugs associated with Sun StorEdge 3900 and 6900 series 2.2 systems. The Bug ID number is followed by the priority and severity of the bugs in parentheses.

■ **Bug 4827927 (P1/S3):** Upgrading existing system from 8.017 Evaluation no. 1 to versions 8.018, 8.019, or 8.020 on their existing production system. After upgrade, the virtualization engine sliczones disappears, causing loss of data access.

**Workaround:** Use the workaround procedure given in Bug 4658578.

■ **Bug 4810681 (P1/S3):** The Sun StorEdge T3+ array disk download firmware version A538 is showing failures.

**Workaround:** Suspend Storage Automated Diagnostic Environment monitoring of the Sun StorEdge T3+ array that is being upgraded. After the firmware upgrade is complete, restart monitoring the Storage Automated Diagnostic Environment.

■ **Bug 4671617 (P2/S2):** The virtualization engine daemon cannot be restarted because of a residual status (semaphore with ID 0) that is left behind after a termination sequence. This occurs when using the sdushutdown(1) command to initiate the termination sequence. The following is an example of the message that displays on the service processor when this occurs:

```
host# Error initializing semaphore for error logging
   semget: File exists
The semaphore already exists and/or the SLIC daemon 'slicd' is 
already running
```
**Workaround**: Remove the shared memory semaphores using the ipcrm command as defined in the *Sun StorEdge 3900 and 6900 Series 2.0 Troubleshooting Guide* in Chapter 9, "Restarting the slicd Daemon."

■ **Bug 4674107 (P2/S2):** Creation of 16 disk pool pairs per virtualization engine fails.

**Workaround:** Limit the number of disk pool pairs to 15 per virtualization engine pair.

■ **Bug 4818820 (P2/S2):** The Sun StorEdge Traffic Manager software (mpxio) autofailback command does not work correctly.

**Workaround:** Run the luxadm failover manually.

■ **Bug 4699810 (P2/S2):** In Hewlett-Packard HP-UX 11.0, the driver using the volume set addressing method cannot see beyond LUN 7.

**Workaround:** Use the HP-UX volume manager to slice the VLUN 0-7 into multiple volumes to achieve the same result.

■ **Bug 4756368 (P2/S2):** When using the Sun StorEdge network 2-Gbit Fibre Channel switches, the new VLUNs in a Sun StorEdge 6900 series are not seen by the hosts.

**Workaround:** A link reset through luxadm -e forcelip command recovers or upgrades the Sun StorEdge network 2-Gbit Fibre Channel switch to a firmware of version 1.5.0 or greater.

■ **Bugs 4666764 (P2/S3), 4633323 (P3/S3), and 4666199 (P3/S3)**: Upgrading virtualization engine firmware using the sdnld command can result in the firmware download not completing successfully.

**Workaround:** Use the instructions in the *Sun StorEdge 3900 and 6900 Series 2.0 Reference and Service Manual* to upgrade the firmware of the virtualization engine.

■ **Bug 4785757 (P2/S3):** The Sun StorEdge T3+ array LUN permissions and World Wide Number (WWN) groups disappear after the array is issued a reset  $-y$ command.

**Workaround:** To recover from this problem, disable the master controller from a telnet(1) session, allow the failover to occur, and then re-enable the controller. This causes the permissions and the group to reappear. A reset is required to fail the Sun StorEdge T3+ array back. You must also reset the host for it to fully recover its proper data paths.

■ **Bug 4648206 (P2/S5):** The FP port cannot be shut down.

**Workaround:** Disable the VERITAS Dynamic Multi-Pathing (VxDMP) volume manager.

■ **Bug 4698596 P3/S3):** The virtualization engine error is halted when the number of initiators exceeds 32.

**Workaround:** Do not allow more than 32 initiators to log onto the virtualization engine.

■ **Bug 4696353 (P3/S4):** The slicd(1M) command spawns defunct processes.

**Workaround:** Stop and restart slicd using the /etc/rc2.d/S98slicd command.

■ **Bug 4821351 (P3/S4):** The monitor devices function of the Storage Automated Diagnostic Environment does not list the Sun StorEdge 3900 and 6900 series devices after the config solution(1M) command has been executed.

**Workaround:** After running the config\_solution command, run the ras install $(1M)$  command, and then rerun the configant solution command.

#### Security Notes

- Sun does not set a root password on the Sun StorEdge 3900 and 6900 series.
- You can log in as root only at the console port of the Storage Service Processor. A generic service login has been provided with this version of the software to accommodate logging in through a telnet(1) session. The new login is cmdadm,

instead of root. The password for the cmdadm login is sun1. Do not alter this password or remote access will be affected. If necessary, you can su(1M) to root once you have logged on to the Storage Service Processor.

■ On the Sun StorEdge 6900 series systems, the virtualization engine can cause a device naming problem when you are using earlier versions of VERITAS VxVM. Because of this, the only supported versions of VERITAS are VxVM version 3.2 (with patch level 1, which includes patches 111909-04 or greater) and VxVM 3.5 (with patch 112392-04 or greater).

### <span id="page-15-0"></span>Storage Service Processor 2.3.5 Fixes

This section provides updates on issues and bugs documented in previous release notes that have been resolved.

- **Bug 4987866:** Notices through SNMP Trap Provider.
- Bug 5015938: Missing new battery status for 3.1.x or better firmware.
- **Bug 5019795:** "Disabled" string a regular expression in policy file.
- Bug 5019079: ISP2300[2] OFFLINE is probably a host reboot event.
- **Bug 5042198:** Patch Report Status is always in "Running" state with N4.79.
- **Bug 5083496:** Aggregate messages to Sun StorEdge Remote Response service.
- **Bug 6183219:** Unable to generate Patch and Package information.
- **Bug 6179240:** Sun StorEdge Remote Response service heartbeat frequency is too fast.
- **Bug 6191019:** Backup Events occur every day.
- **Bug 619107:** Sync Audit events for 2.2 and 2.4.
- **Bug 6190986:** Add BEFIT syslog message enhancements to Storage Automated Diagnostic Environment 2.2.
- **Bug 6191015:** Enhancements to the instructions for online disk firmware upgrades.
- **Bug 6191014:** Enhancements to the message log scrubbing for array firmware 3.2.2.
- **Bug 6179410:** Sun StorEdge 6120 arrays in Sun StorEdge 6320 system show up as separate devices.
- **Bug 2121248:** For Sun StorEdge 6020/6120 arrays NWS\_Battery and CIM\_PhysicalPackage Name needs to be unique.
- **Bug 2121355:** Disk verify log events should not generate Storage Automated Diagnostic Environment events.
- **Bug 2121483:** CacheMirror/Mode states on DELETED volumes.
- **Bug 5106332:** Sun StorEdge6320 system array controller firmware revision not reported.
- **Bug 5031601:** Need to sync se\_extract with 2.4 version.
- **Bug 6183369:** 2.2: volCacheMode/Mirror is not correct severity at start.
- **Bug 6191015:** SA2.2: Enhancements to the instructions for online disk firmware upgrades.
- **Bug 6207893:** Allow ability to put severity=X in array policies file.
- **Bug 6240564:** sa2.2: telnet activity from a script causes an alarm to be downgraded to non-actionable.
- **Bug 6252317:** Update Revision matrix and generate new Tpatch for 2.3.5 build.

#### Storage Service Processor 2.3.4 Fixes

This section provides updates on issues and bugs documented in previous release notes that have been resolved.

- **Bug 5109621:** Updated Revision checking matrix per T3 FW patch 115180-07.
- **Bug 5015938:** SA2.2 does not have updated battery fixes for new firmware states.

#### Storage Service Processor 2.3.3 Fixes

Refer to the release documentation associated with the Storage Automated Diagnostic Environment and the Solaris Operating System for a list of other resolved issues and bugs.

The following is a list of bugs that have been resolved since the Sun StorEdge 3900 and 6900 series 2.0 release. The Bug ID number is followed by the priority and severity of the bugs in parentheses.

- **Bug 4903626 (P2/S2):** The showt3 and savet3config commands fail if vol verify is enabled with the Sun StorEdge T3 array.
- **Bug 4944335 (P4/S4):** There is no capability to turn off the disk scrubber via the modifyt3params command with a failed disk.
- **Bug 4910770 (P4/S4):** The wrong info message is displayed while deleting the WWN from a T3 group.
- **Bug 4879419 (P4/S4)**: The modifyswitch command output needs to list the 2-Gbit compatible firmware.
- **Bug 4938883 (P3/S4):** The modifyt3config -b 64k command fails on Sun StorEdge T3 arrays with 2.x.x firmware.
- **Bug 4938112 (P3/S4):** Updated firmware switch revision file the latest patch.
- **Bug 4938079 (P3/S3):** Need to add support for the Sun StorEdge T3+ array with 3.1 firmware to SUNWsecfg tools.
- **Bug 4936849 (P3/S3):** Need to add support for the Sun StorEdge T3+ array with 3.1 firmware to the SUNWstads GUI.
- **Bug 4879921 (P3/S3):** The setswitchflash command goes into an infinite loop if issuing the saveswitch command returns an error.
- **Bug 4943655 (P2/S3)**: The ondg sys parameter can not be modified using the runsecfg/modifyt3param.
- **Bug 4943629 (P2/S3):** The disk scrubber cannot be turned on or off by issuing the runsecfg/modifyt3param command.
- **Bug 4907748 (P2/S3):** SANbox (1.02.20) fails to convert a TL\_Port to a G\_Port when the port state is offline.
- **Bug 4876130 (P4/S4):** Modification to the SUNWsecfg menu to have consistent title options.
- **Bug 5036055 (P4/S4):** The delfromt3group command prints the information number instead of the information message.

#### Storage Service Processor 2.3.2 Fixes

- **Bug 4878805 (P1/S1):** The SCCLI command causes the Sun StorEdge 6900 LUNs to disappear from the fabric.
- **Bug 4935931 (P3/S3):** Modify Sun StorEdge T3 array System Parameters menu does not allow the user to leave values unchanged.
- **Bug 4887640 (P3/S4):** Unavailable options should not appear in the SUNWstads 3900/6900 interface.
- **Bug 4818046** (P4/S4): The debug/http code shows up in 2.2.00.03 on the first page of config 3900/6900 in the SUNWstads 3900/6900 interface.
- **Bug 4841721 (P4/S4):** In the SUNWstads 3900/6900 interface, adding a component to the VE zone can fail.
- **Bug 4865734 (P3/S3):** The setupswitch or modifyswitch commands do not use the domain ID in the hex for setting up the zone members
- **Bug 4811325 (P4/S4):** Downgrading firmware from version 1.4.2.3-0 back to 1.3.60.00 fails with the SUNWsecfg setswitchflash command.
- **Bug 4863881 (P1/S2):** SANbox2 network configuration commands fail when network parameters are set to 0.0.0.0.
- **Bug 4866322 (P2/S3):** The testapp command does not change the port type to G on a Sun StorEdge Network 8-port FC switch.
- **Bug 4785757 (P2/S3):** The Sun StorEdge T3+ array 2.1.X software LUN permissions/Hwwn groups disappear after issuing a reset -y command.

■ **Bug 4821351 (P3/S4):** SUNWstads Monitor Devices doesn't list Sun StorEdge 3900 or 6900 devices. Issuing the config\_solution command does not help.

### <span id="page-18-0"></span>Release Documentation

[TABLE 2](#page-18-1) lists the documentation for the Sun StorEdge 3900 and 6900 series systems. The suffix *nn* in a part number indicates that you should use the most current version. This documentation is available online at:

- http://www.sun.com/products-n-solutions/hardware/docs/ Network\_Storage\_Solutions/Solutions\_Products/ Sun StorEdge 3900 6900 2.0/index.html
- http://www.sun.com/products-n-solutions/hardware/docs/ Network\_Storage\_Solutions/Solutions\_Products/ Sun StorEdge 3900 6900 2.2/index.html

<span id="page-18-1"></span>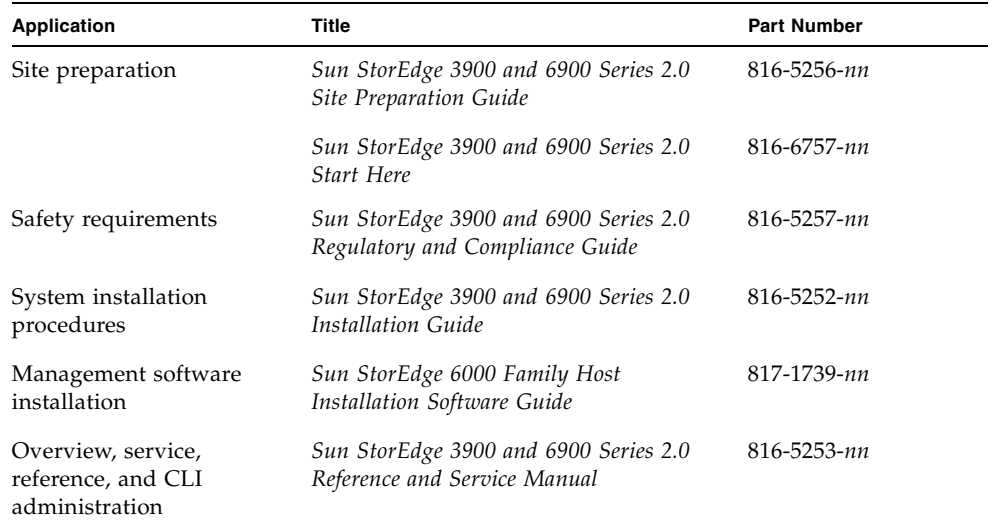

#### **TABLE 2** Sun StorEdge 3900 and 6900 Series Systems Documentation

| <b>Application</b>                 | Title                                                                            | <b>Part Number</b> |
|------------------------------------|----------------------------------------------------------------------------------|--------------------|
| Troubleshooting and<br>diagnostics | Storage Automated Diagnostic<br>Environment 2.2 User's Guide - System<br>Edition | 817-0192-nn        |
|                                    | Storage Automated Diagnostic<br>Environment 2.2 User's Guide - Device<br>Edition | 817-0822-nn        |
|                                    | Network Storage Service Processor Image<br>Upgrade 2.3.5                         | 818-1422-nn        |

**TABLE 2** Sun StorEdge 3900 and 6900 Series Systems Documentation *(Continued)*

### <span id="page-19-0"></span>Service Contact Information

If you need help installing or using this product in the United States, call 1-800-USA-4SUN, or go to:

http://www.sun.com/service/contacting/index.html